## SAP ABAP table T5AE1 {Absence Types: Entry for Illness Notification}

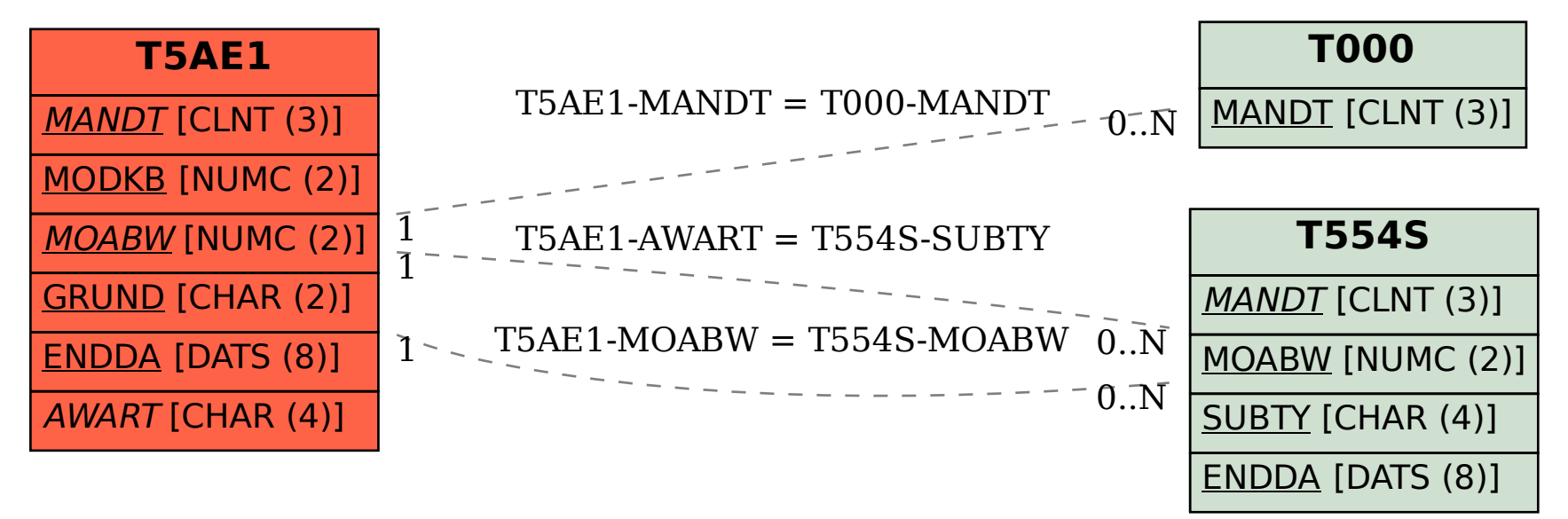